## NORME INTERNATIONALE **9241-161 ISO**

Première édition 2016-02-15

## **Ergonomie de l'interaction hommesystème —**

Partie 161: **Éléments de l'interface utilisateur**

*Ergonomics of human-system interaction iTeh STPartM61: Guidance on visual user-interface elements* (standards.iteh.ai)

ISO 9241-161:2016 https://standards.iteh.ai/catalog/standards/sist/b638a154-5f2f-4dd6-82b6- 519bb9c26af4/iso-9241-161-2016

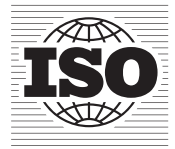

Numéro de référence ISO 9241-161:2016(F)

# iTeh STANDARD PREVIEW (standards.iteh.ai)

ISO 9241-161:2016 https://standards.iteh.ai/catalog/standards/sist/b638a154-5f2f-4dd6-82b6- 519bb9c26af4/iso-9241-161-2016

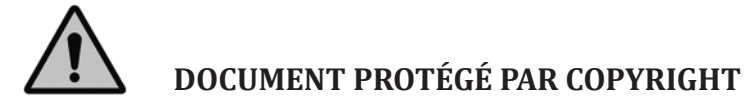

© ISO 2016, Publié en Suisse

Droits de reproduction réservés. Sauf indication contraire, aucune partie de cette publication ne peut être reproduite ni utilisée sous quelque forme que ce soit et par aucun procédé, électronique ou mécanique, y compris la photocopie, l'affichage sur l'internet ou sur un Intranet, sans autorisation écrite préalable. Les demandes d'autorisation peuvent être adressées à l'ISO à l'adresse ci-après ou au comité membre de l'ISO dans le pays du demandeur.

ISO copyright office Ch. de Blandonnet 8 • CP 401 CH-1214 Vernier, Geneva, Switzerland Tel. +41 22 749 01 11 Fax +41 22 749 09 47 copyright@iso.org www.iso.org

Page

# Sommaire

 $\mathbf{1}$  $\overline{2}$  $\overline{3}$  $\overline{\mathbf{4}}$ 5  $\boldsymbol{6}$  $\overline{7}$ 8

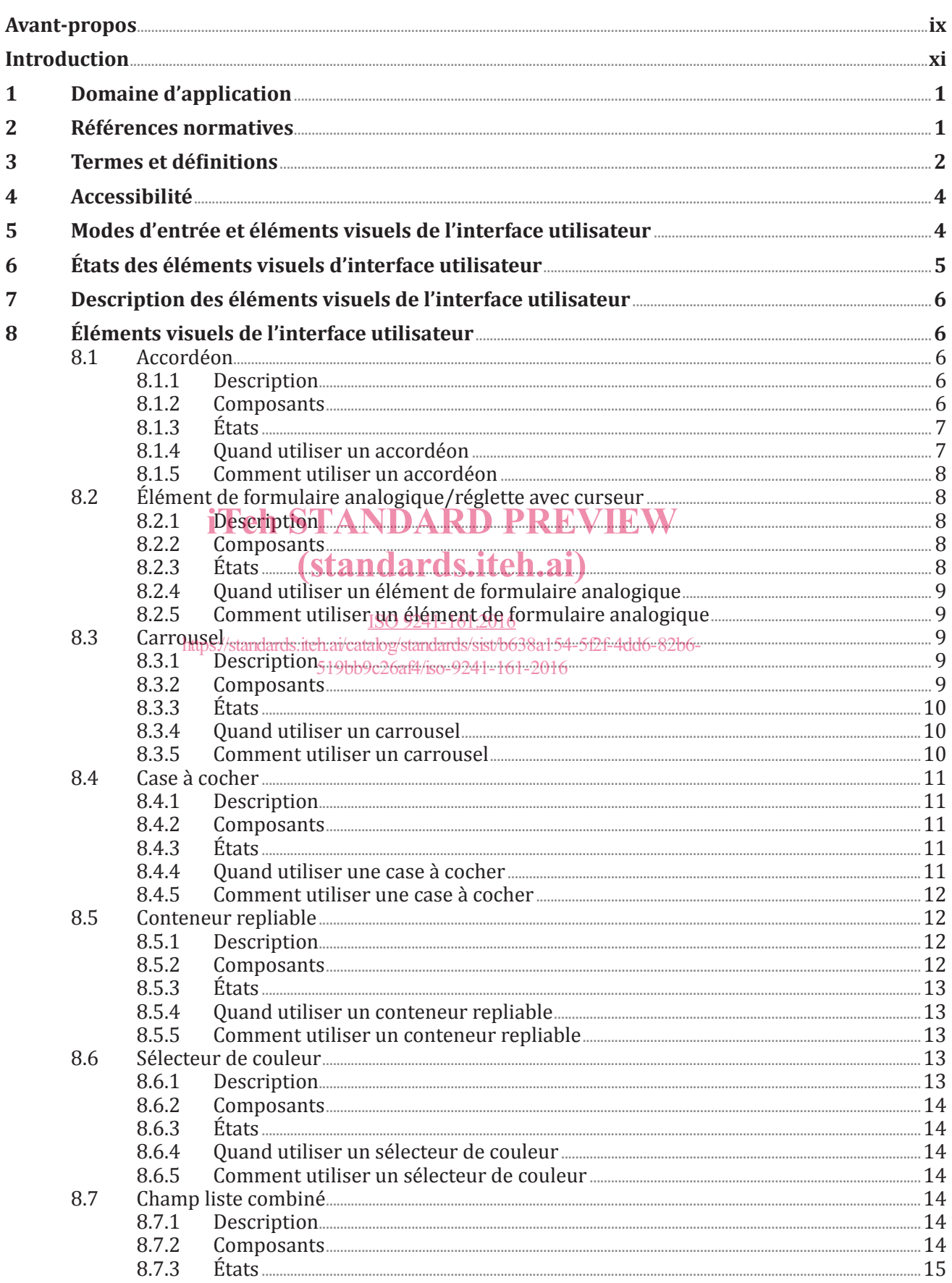

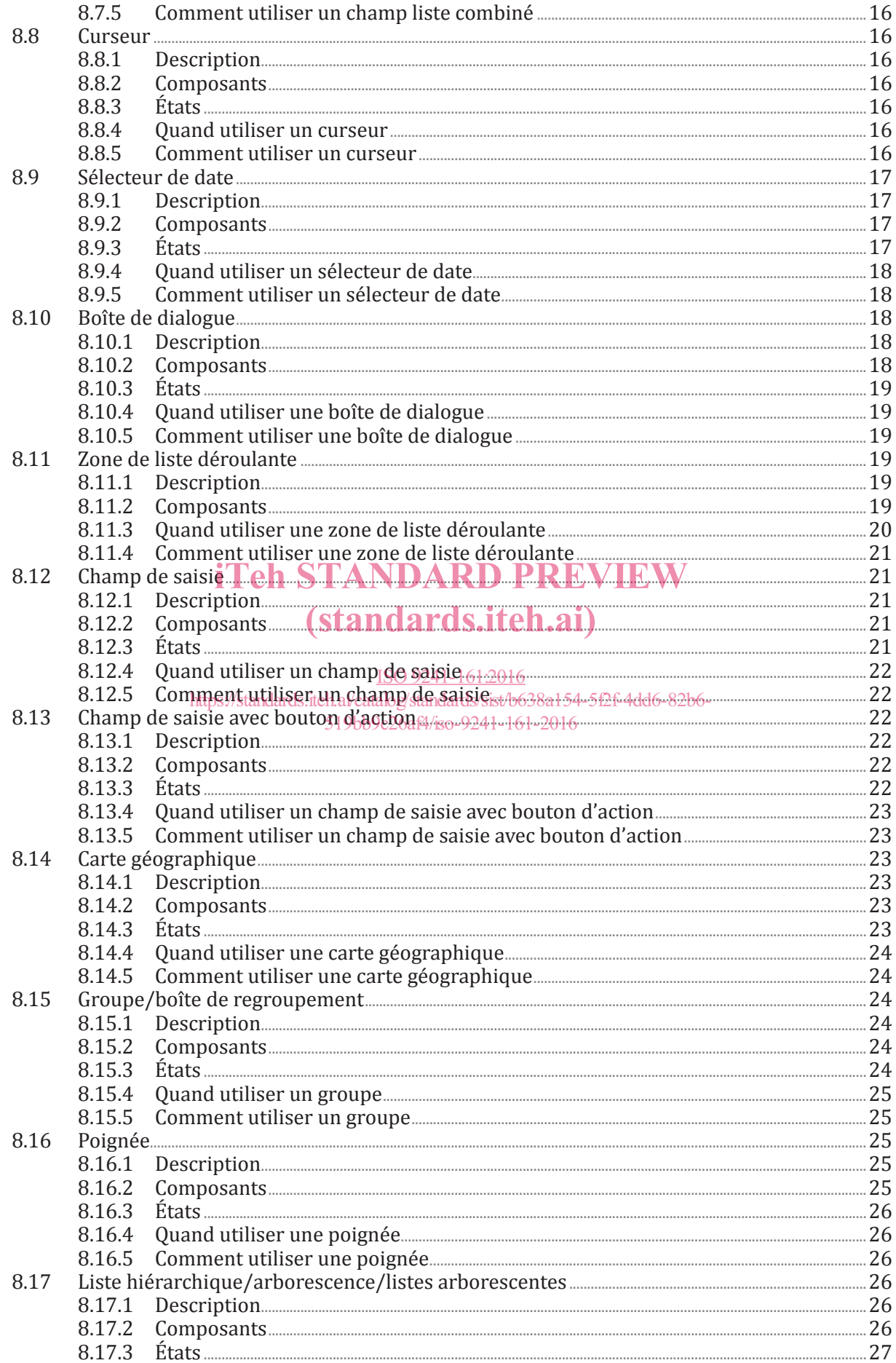

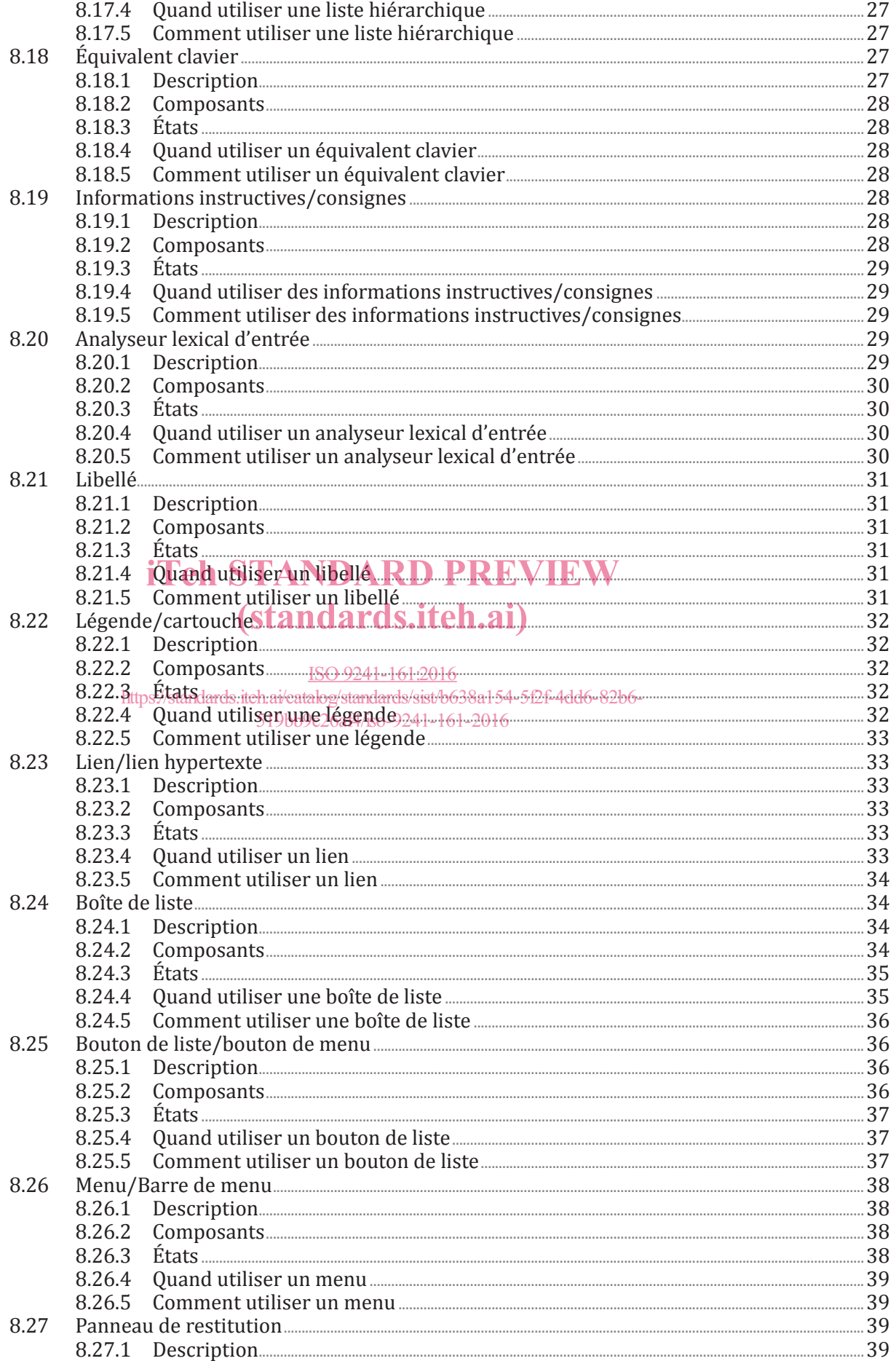

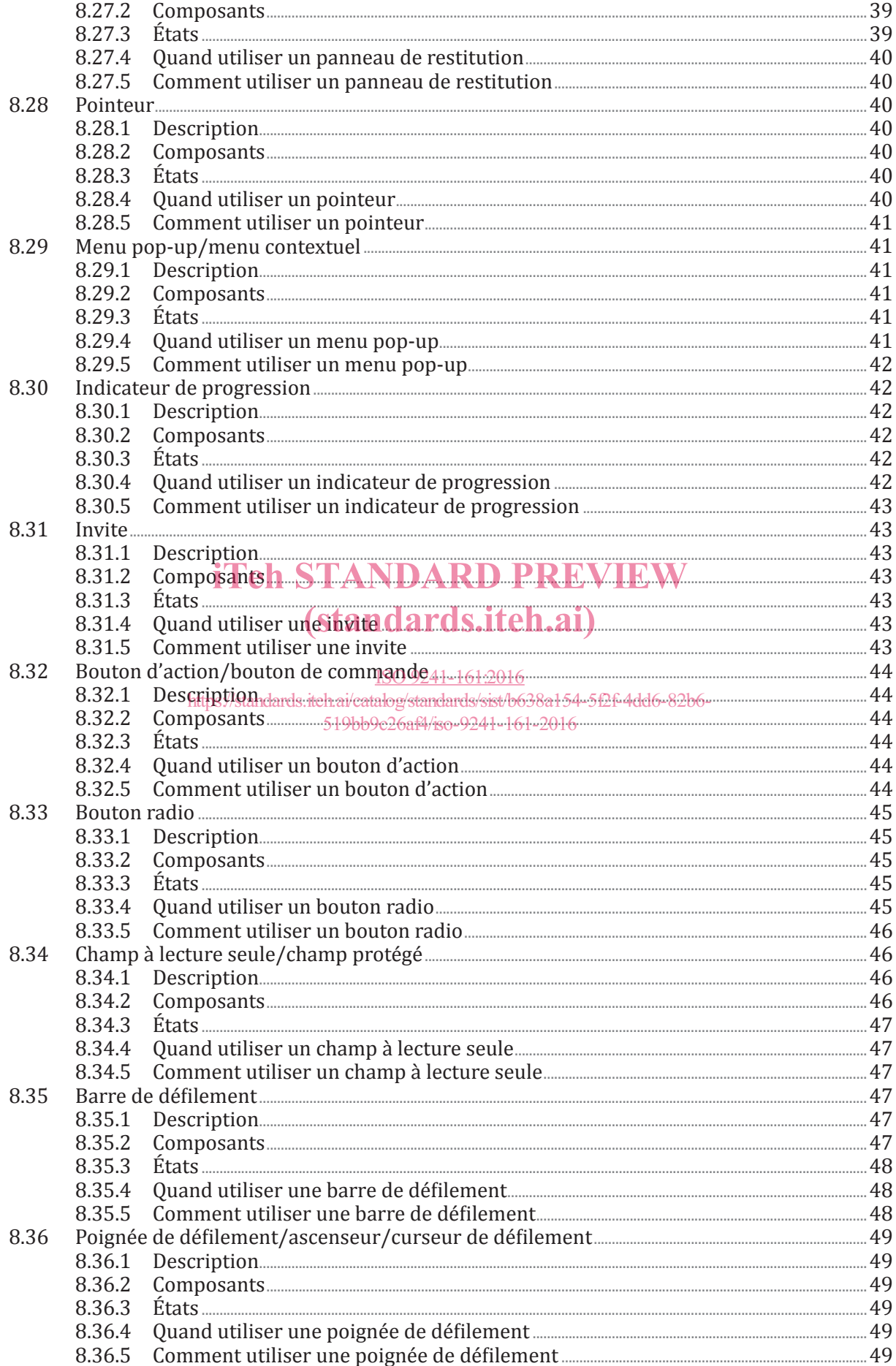

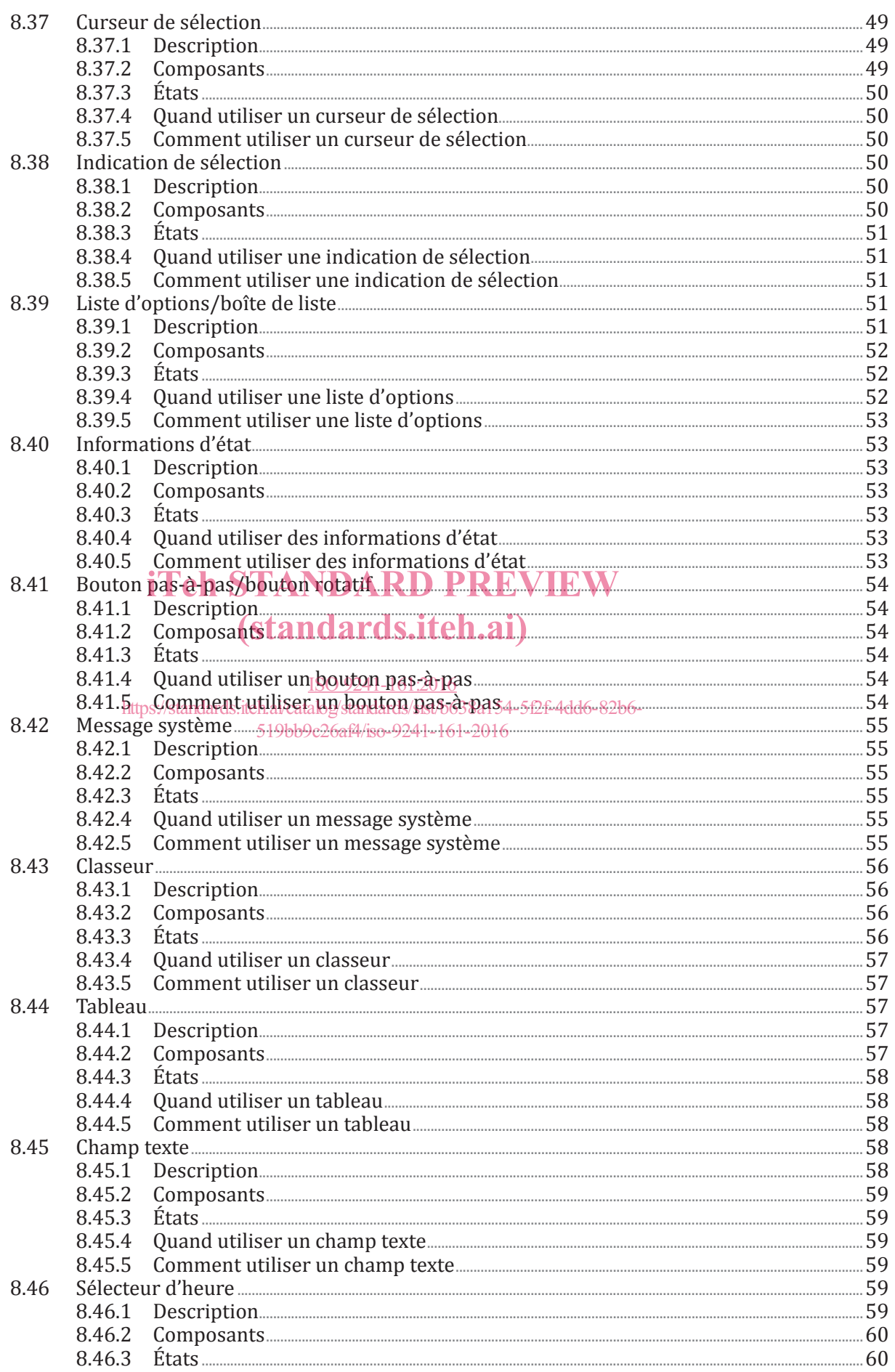

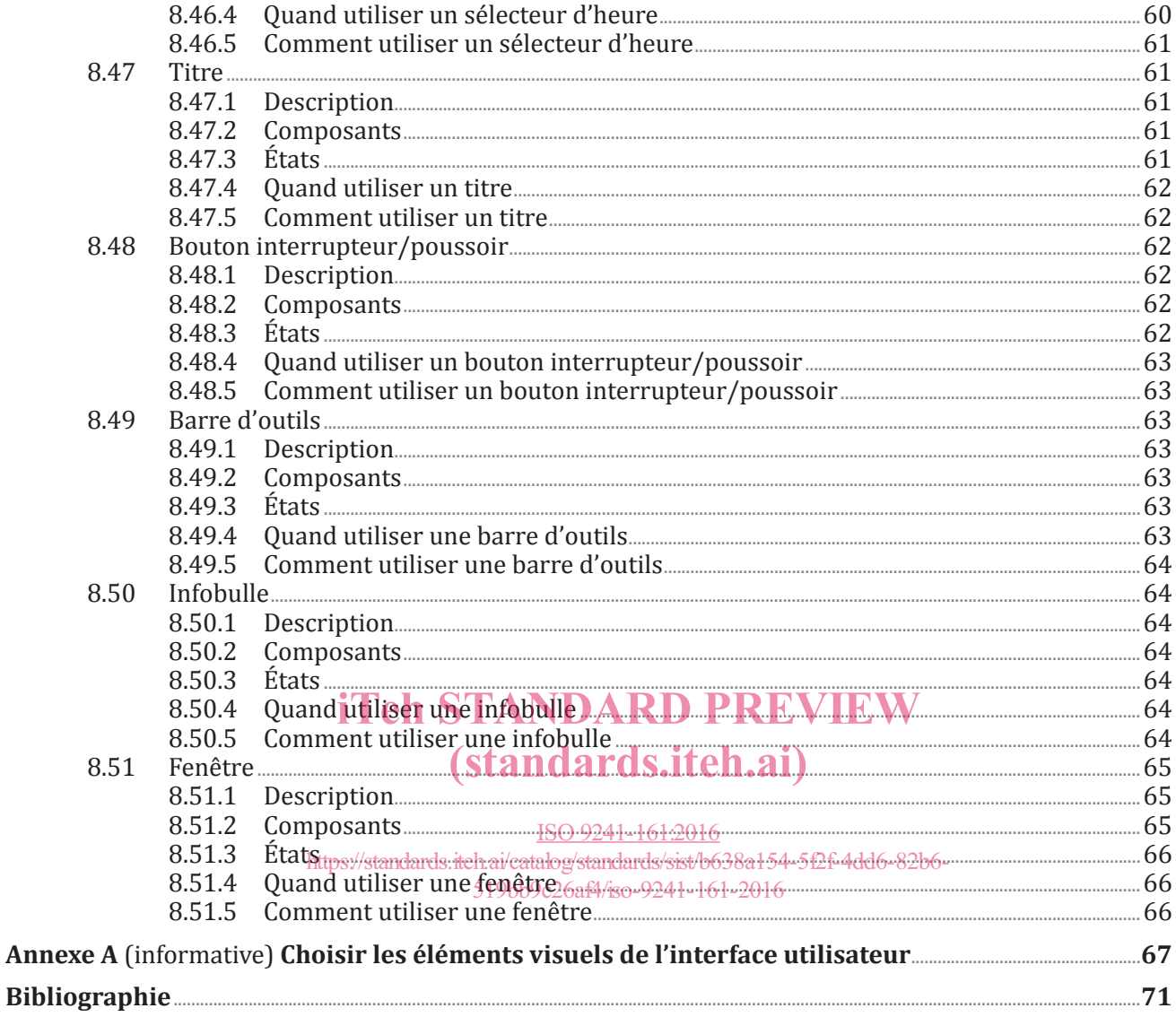

### **Avant-propos**

L'ISO (Organisation internationale de normalisation) est une fédération mondiale d'organismes nationaux de normalisation (comités membres de l'ISO). L'élaboration des Normes internationales est en général confiée aux comités techniques de l'ISO. Chaque comité membre intéressé par une étude a le droit de faire partie du comité technique créé à cet effet. Les organisations internationales, gouvernementales et non gouvernementales, en liaison avec l'ISO participent également aux travaux. L'ISO collabore étroitement avec la Commission électrotechnique internationale (IEC) en ce qui concerne la normalisation électrotechnique.

Les procédures utilisées pour élaborer le présent document et celles destinées à sa mise à jour sont décrites dans les Directives ISO/IEC, Partie 1. Il convient, en particulier de prendre note des différents critères d'approbation requis pour les différents types de documents ISO. Le présent document a été rédigé conformément aux règles de rédaction données dans les Directives ISO/IEC, Partie 2 (voir www. iso.org/directives).

L'attention est appelée sur le fait que certains des éléments du présent document peuvent faire l'objet de droits de propriété intellectuelle ou de droits analogues. L'ISO ne saurait être tenue pour responsable de ne pas avoir identifié de tels droits de propriété et averti de leur existence. Les détails concernant les références aux droits de propriété intellectuelle ou autres droits analogues identifiés lors de l'élaboration du document sont indiqués dans l'Introduction et/ou dans la liste des déclarations de brevets reçues par l'ISO (voir www.iso.org/brevets).

Les appellations commerciales éventuellement mentionnées dans le présent document sont données pour information, par souci de commodité, à l'intention des utilisateurs et ne sauraient constituer un engagement.

### (standards.iteh.ai)

Pour une explication de la signification des termes et expressions spécifiques de l'ISO liés à l'évaluation de la conformité, ou pour toute information au sujet de l'adhésion de l'ISO aux principes de l'OMC concernant les obstacles techniques au commerce (OTC), voir le lien suivant: Avant-propos — Informations supplémentaires. ISO 9241-161:2016 https://standards.iteh.ai/catalog/standards/sist/b638a154-5f2f-4dd6-82b6- 519bb9c26af4/iso-9241-161-2016

Le comité chargé de l'élaboration du présent document est l'ISO/TC 159, *Ergonomie*, sous-comité SC 4, *Ergonomie de l'interaction homme/système.*

L'ISO 9241 comprend les parties suivantes, présentées sous le titre général, *Exigences ergonomiques pour travail de bureau avec terminaux à écrans de visualisation (TEV)*:

- *Partie 1: Introduction générale*
- *Partie 2: Guide général concernant les exigences des tâches*
- *Partie 5: Aménagement du poste de travail et exigences relatives aux postures*
- *Partie 6: Guide général relatif à l'environnement de travail*
- *Partie 11: Lignes directrices relatives à l'utilisabilité*
- *Partie 12: Présentation de l'information*
- *Partie 13: Guidage de l'utilisateur*
- *Partie 14: Dialogues de type menu*
- *Partie 15: Dialogues de type langage de commande*
- *Partie 16: Dialogues de type manipulation directe*

L'ISO 9241 comprend également les parties suivantes, présentées sous le titre général, *Ergonomie de l'interaction homme-système*:

### **ISO 9241-161:2016(F)**

- *Partie 20: Lignes directrices sur l'accessibilité de l'équipement et des services des technologies de l'information et de la communication (TIC)*
- *Partie 100: Introduction aux normes relatives à l'ergonomie des logiciels* [Rapport technique]
- *Partie 110: Principes de dialogue*
- *Partie 129: Lignes directrices relatives à l'individualisation des logiciels*
- *Partie 143: Formulaires*
- *Partie 151: Lignes directrices relatives aux interfaces utilisateurs Web*
- *Partie 154: Applications de serveur vocal interactif (SVI)*
- *Partie 161: Lignes directrices relatives aux éléments visuels de l'interface utilisateur*
- *Partie 171: Lignes directrices relatives à l'accessibilité aux logiciels*
- *Partie 210: Conception centrée sur l'opérateur humain pour les systèmes interactifs*
- *Partie 300: Introduction aux exigences relatives aux écrans de visualisation électroniques*
- *Partie 302: Terminologie relative aux écrans de visualisation électroniques*
- *Partie 303: Exigences relatives aux écrans de visualisation électroniques*
- Partie 304: Méthodes d'ess<mark>ai de la performance de l'utilisateur pour écrans de vis</mark>ualisation électroniques
- Partie 305: Méthodes d'essai de labor<mark>atoire optique pour écrans de v</mark>isualisation électroniques
- *Partie 306: Méthodes d'appréciation sur le terrain des écrans de visualisation électroniques*
- Partie 307: Analyse et m<mark>éthodes d'essais de conformité</mark> pour écrans de visualisation électroniques ISO 9241-161:2016
- *Partie 308: Écrans à émission d'électrons par conduction de surface (SED)* [Rapport technique] 519bb9c26af4/iso-9241-161-2016
- *Partie 309: Écrans à diodes électroluminescentes organiques (OLED)* [Rapport technique]
- *Partie 310: Visibilité, esthétique et ergonomie des défauts de pixel* [Rapport technique]
- *Partie 331: Caractéristiques optiques des écrans autostéréoscopiques* [Rapport technique]
- *Partie 391: Exigences, analyses et méthodes d'essai de conformité pour la réduction des saisies photosensibles*
- *Partie 392: Ergonomic recommendations for the reduction of visual fatigue from stereoscopic images*
- *Partie 400: Principes et exigences pour les dispositifs d'entrée physiques*
- *Partie 410: Critères de conception des dispositifs d'entrée physiques*
- *Partie 411: Méthodes d'évaluation de la conception des dispositifs d'entrée physiques* [Spécification technique]
- *Partie 420: Sélection des dispositifs d'entrée physiques*
- *Partie 910: Cadre pour les interactions tactiles et haptiques*
- *Partie 920: Lignes directrices relatives aux interactions tactiles et haptiques*
- *Partie 940: Évaluation des interactions tactiles et haptiques*
- *Partie 960: Cadre et lignes directrices relatives aux interactions gestuelles*

### **Introduction**

Dans les différentes communautés de l'écosystème du développement des systèmes interactifs, l'utilisation, la dénomination et la compréhension des éléments de l'interface utilisateur diffèrent de manière significative. Il en résulte notamment que les utilisateurs doivent s'adapter à des éléments qui diffèrent en termes d'entrée et de commande au clavier, de comportement de la souris, de présentation visuelle de la fonctionnalité et de différentes options de commande des éléments. **Un comportement, une fonctionnalité et un rendu cohérents des éléments sont essentiels à l'utilisabilité des interfaces utilisateur.** Cela nécessite des efforts supplémentaires de la part de toutes les parties prenantes intervenant dans les activités de conception centrée sur l'opérateur humain, car cette multitude doit être gérée de manière à assurer une collaboration de grande qualité entre les différents spécialistes. À la lumière notamment des nouveaux concepts et conceptions faisant leur apparition, une définition commune des éléments visuels d'interface utilisateur et les raisons de ce choix ainsi que leur utilisation peuvent être considérées comme un effort visant à soutenir la coopération et assurer une base solide d'échanges entre professionnels. Il est également important de préciser que la présente partie de l'ISO 9241 relative aux éléments visuels de l'interface utilisateur ne prédétermine en aucune manière un style visuel des éléments eux-mêmes, évitant ainsi d'imposer des facteurs déterminants dans la création, l'utilisation d'une marque et le développement de styles. De plus, la présente partie de l'ISO 9241 est organisée en caractéristiques indépendantes de la plateforme, de sorte qu'aucun guide de style d'interface utilisateur industrielle, technologie d'implémentation ou processus de développement spécifique ne doit être observé pour se conformer à la présente partie de l'ISO 9241.

La présente partie de l'ISO 9241 vise à fournir des informations sur les éléments visuels de l'interface utilisateur afin d'aider les responsables de la gestion des processus de conception et de correction des utilisateur afin d'aider les responsables de la gestion des processus de conception et de correction des<br>logiciels à créer des spécifications d'interface utilisateur, des guides de style et des concepts visuels afin d'identifier, de planifier et de concevoir des systèmes interactifs efficaces, efficients et satisfaisants.

Les éléments visuels de l'interface utilisateur décrits dans la présente partie de l'ISO 9241 viennent en complément des approches, méthodes du procéssus existants de conception des systèmes. Ils peuvent être référencés dans tout type de stratégie d'interface utilisateur, quelle que soit la technologie utilisée pour l'interface utilisateur. 519bb9c26af4/iso-9241-161-2016

#### **Tableau 1 — Aperçu des différentes propriétés visuelles de l'interface utilisateur utilisées pour la conception d'une interface utilisateur**

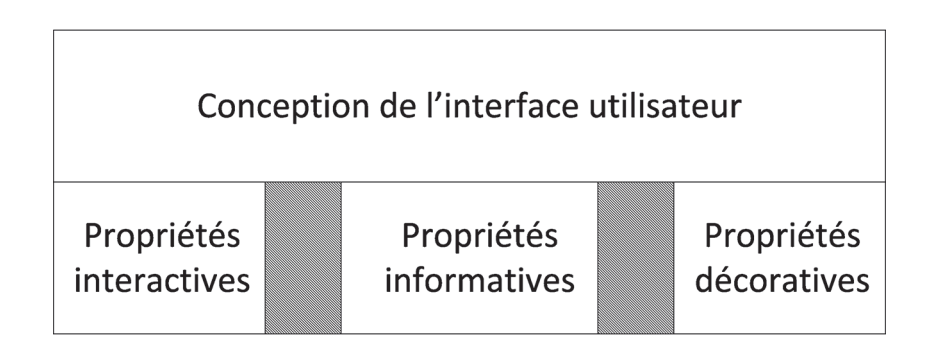

# iTeh STANDARD PREVIEW (standards.iteh.ai)

ISO 9241-161:2016 https://standards.iteh.ai/catalog/standards/sist/b638a154-5f2f-4dd6-82b6- 519bb9c26af4/iso-9241-161-2016

## **Ergonomie de l'interaction homme-système —**

## Partie 161: **Éléments de l'interface utilisateur**

### **1 Domaine d'application**

La présente partie de l'ISO9241 décrit les éléments visuels de l'interface utilisateur présentés par le logiciel et fournit des exigences et des recommandations sur quand et comment les utiliser. La présente partie de l'ISO 9241 concerne les composants logiciels des systèmes interactifs permettant de rendre l'interaction homme-système utilisable dans la mesure où les aspects d'interaction de base sont concernés.

La présente partie de l'ISO 9241 fournit une liste complète des éléments visuels *génériques* de l'interface utilisateur, quels que soient la technique de dialogue spécifique, la méthode d'entrée, la visualisation et la technologie de plateforme ou d'implémentation. Les lignes directrices données dans la présente partie de l'ISO 9241 sont destinées à être utilisées conjointement aux lignes directrices de l'ISO 9241 relatives aux techniques de dialogue. Des éléments supplémentaires peuvent être élaborés. Elle traite également des *dérivés*, des *compositions* (ensembles) et des *états* des éléments de l'interface utilisateur. Elle fournit des exigences et des recommandations concernant la sélection, l'usage et les relations entre ene fournit des exigences et des recommandations concernant la séléction, i usage et les relations entre<br>les éléments de l'interface utilisateur et leur application. Elle s'applique, que le système interactif soit fixe, portatif ou mobile. (standards.iteh.ai)

Elle ne couvre pas de façon détaillée les méthodes et les techniques requises pour la conception des éléments de l'interface utilisateur<sub><u>islognesente p</u>artie de l'ISO 9241 ne traite pas des détails</sub> de l'implémentation (par exemple conception graphique des éléments) et de l'interaction pour des méthodes d'entrée ou des technologies spècifiques. Elle ne couvre pas les éléments décoratifs de l'interface utilisateur qui sont uniquement destinés à traiter des qualités esthétiques (hédoniques) de l'interface utilisateur, par exemple les images en arrière-plan.

Les informations contenues dans la présente partie de l'ISO 9241 sont destinées à être utilisées par les responsables de la sélection et de l'implémentation des éléments visuels de l'interface utilisateur dans des systèmes interactifs et de l'évaluation des interfaces utilisateur. Elle est destinée à être utilisée par les personnes qui planifient et gèrent les aspects de la conception des écrans d'interface utilisateur spécifiques à la plateforme. Elle fournit également des lignes directrices pour les professionnels des facteurs humains/ergonomie et de l'utilisabilité impliqués dans la conception centrée utilisateur. Elle traite des questions techniques uniquement dans la mesure où cela est nécessaire pour permettre aux utilisateurs de la présente partie de l'ISO 9241 de comprendre la pertinence et l'importance d'une sélection et d'un usage cohérents des éléments d'interface dans l'ensemble du processus de conception.

L'Annexe A fournit des informations relatives à la sélection des différents éléments visuels d'interface utilisateur en fonction de leur application appropriée.

### **2 Références normatives**

Les documents ci-après, dans leur intégralité ou non, sont des références normatives indispensables à l'application du présent document. Pour les références datées, seule l'édition citée s'applique. Pour les références non datées, la dernière édition du document de référence s'applique (y compris les éventuels amendements).

ISO 9241-143:2012, *Ergonomie de l'interaction homme-système — Partie 143: Formulaires*

ISO 9241-171:2008, *Ergonomie de l'interaction homme-système — Partie 171: Lignes directrices relatives à l'accessibilité aux logiciels*

### **3 Termes et définitions**

Pour les besoins du présent document, les termes et définitions suivants s'appliquent.

#### **3.1**

#### **accessibilité**

<système interactif>

utilisabilité d'un produit, d'un service, d'un environnement ou d'une installation par des personnes avec le plus large éventail possible de possibilités

Note 1 à l'article: Le concept d'accessibilité comprend toute la gamme de capacités des utilisateurs et ne se limite pas aux utilisateurs officiellement identifiés comme présentant des déficiences.

Note 2 à l'article: Le concept d'accessibilité dans le sens d'utilisabilité vise à atteindre le plus haut niveau possible d'efficacité, d'efficience et de satisfaction en fonction du contexte d'utilisation spécifié, tout en portant une attention particulière à la gamme complète de capacités dans la population des utilisateurs.

[SOURCE: ISO 9241-171:2008]

#### **3.2**

#### **action par défaut**

opération prédéfinie applicable à un objet ou un ensemble d'objets (y compris une boîte de dialogue complète) réalisée lorsque l'utilisateur utilise le mécanisme d'action par défaut

[SOURCE: ISO 9241-143:2012]

EXEMPLE Dans une applica<mark>tion de recherche, appuyer sur la touche ENTRÉE active</mark> le bouton Recherche.

#### **3.3**

# (standards.iteh.ai)

**container (canevas)** zone de l'écran utilisée pour présenter ou manipuler des données, des éléments d'interface utilisateur ou pour collecter une entrée de l'utilisateur ISO 9241-161:2016

https://standards.iteh.ai/catalog/standards/sist/b638a154-5f2f-4dd6-82b6- 519bb9c26af4/iso-9241-161-2016

#### **3.4 zone de clic**

zone dans l'interface utilisateur qui est activée par un dispositif d'entrée

#### **3.5**

#### **désactivation**

opération sur un élément d'interface utilisateur qui rend l'objet incapable de recevoir une saisie de l'utilisateur ou une modification des données

#### **3.6**

#### **dialogue**

interaction entre un utilisateur et un système interactif, vue comme une séquence d'actions utilisateur (entrée de données) et de réponses du système (données de sortie), pour atteindre un objectif particulier

Note 1 à l'article: Les actions utilisateur ne comprennent pas uniquement la saisie de données mais également les actions de navigation de l'utilisateur.

Note 2 à l'article: Le dialogue comprend la forme (syntaxe) et la signification (sémantique) de l'interaction.

[SOURCE: ISO 9241-110:2006]

#### **3.7**

#### **élément de formulaire**

élément d'interface utilisateur applicable aux formulaires

[SOURCE: ISO 9241-143:2012]

#### **3.8**

#### **formulaire**

écran structuré présentant des champs et autres éléments d'interface utilisateur, que l'utilisateur lit, remplit ou pour lequel il sélectionne ou modifie des saisies

EXEMPLE Au moyen de cases à cocher ou de boutons radio.

[SOURCE: ISO 9241-143:2012]

#### **3.9**

#### **structure de formulaire**

organisation et disposition des informations sur des formulaires individuels ou des ensembles de formulaires, et leurs interconnexions pour la navigation de l'utilisateur

[SOURCE: ISO 9241-143:2012]

#### **3.10**

#### **zone de survol**

zone de l'interface utilisateur qui est sensible au passage d'un pointeur

Note 1 à l'article: Dans les interfaces à écran tactile, les événements de survol sont rarement utilisés. D'autres moyens de signifier l'élément correspondant doivent être envisagés.

#### **3.11**

#### **effet de survol**

changement de la représentation d'un élément d'interface utilisateur déclenché par le passage d'un pointeur iTeh STANDARD PREVIEW

**3.12**

# (standards.iteh.ai)

**liste** ensemble d'éléments

ISO 9241-161:2016

Note 1 à l'article: Une liste peut être triée ou non, selon la tâche. https://standards.iteh.ai/catalog/standards/sist/b638a154-5f2f-4dd6-82b6- 519bb9c26af4/iso-9241-161-2016

#### **3.13**

#### **navigation**

aptitude à passer d'un élément d'interface utilisateur à un autre dans une interface utilisateur et à se déplacer tout au long d'un système interactif

### **3.14**

#### **sélecteur**

élément d'interface utilisateur qui fournit les moyens de sélectionner des données formatées

Note 1 à l'article: Exemples de données formatées: valeurs de couleur, dates, heure.

#### **3.15**

#### **dispositif de pointage**

dispositif interprétant une opération de commande humaine en une opération de commande à l'écran

Note 1 à l'article: En fonction de la technologie appliquée, non seulement les machines mais aussi des parties du corps humain (par exemple les doigts, les bras) peuvent être couramment utilisées comme dispositifs de pointage.

Note 2 à l'article: Les dispositifs de pointage comportent habituellement des boutons qui sont utilisés pour activer ou manipuler des éléments d'interface utilisateur.

Note 3 à l'article: À condition de disposer du logiciel approprié, presque tous les types de matériels peuvent être utilisés pour commander le pointeur.

[SOURCE: ISO 9241-16:1999]